FTC2020-008A\_BT\_Atlantic odysée

## **Atlan�c Odysée**

avec un module à contact sec 16A (réf. 40053)

Compatible avec l'utilisation du module encastrable 10A (réf 40055)

## **Pilotage du ballon thermodynamique Utilisation du module à contact sec 16A (réf.40053)**

- 1. Associer au préalable le module encastrable à moins d'un mètre de la box COMWATT en alimentant les bornes L et N.
- 2. Câbler ensuite le module encastrable suivant le schéma ci-dessous.
- 3. Configurer ensuite l'entrée sur l'interface usager.

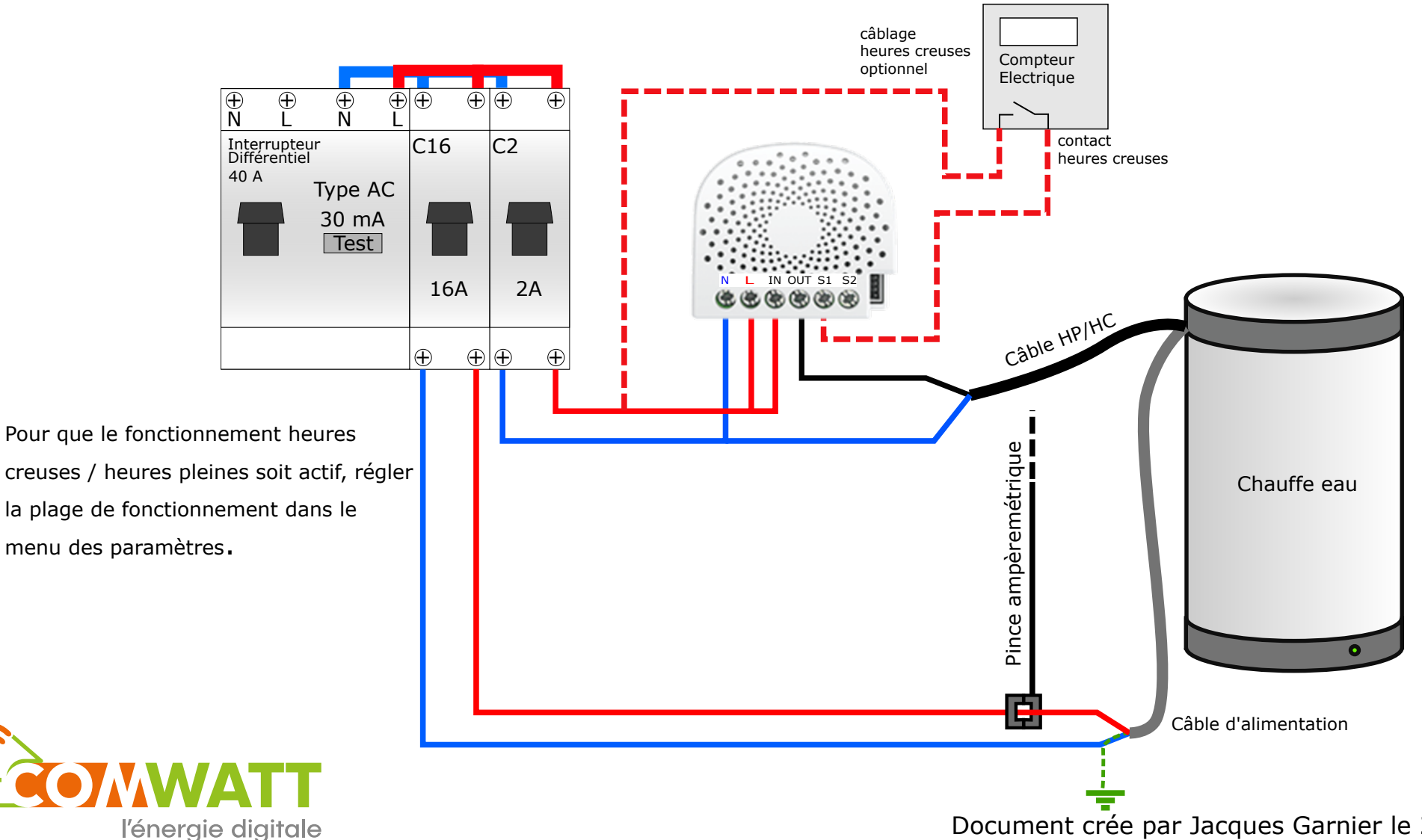

Document crée par Jacques Garnier le 26/12/2019